## **DigiPlus: Hinweise zum webbasierten Unterrichten und Distanzlernen**

## **Across cultures 2**

**4 Not always what you expect SB S. 52**

**Media skills:** Informationen visuell ansprechend vermitteln

**MKR NRW:** 4.1 Medienproduktion und Präsentation **KMK:** 3.1. Entwickeln und Produzieren

**Lernziel**: Informationen über Australien sammeln und visuell vermitteln

**Tools/Anwendungen**: Annot8, Thinglink

**Web-basierte Durchführungsoption:** Die S können mit Hilfe der Anwendungen **Annot8** oder **Thinglink** Bilder eines Koalas, eines Weihnachtsbaums und eines WCs mit falschen und mit richtigen Informationen versehen, um sowohl die Mythen als auch die tatsächlichen Fakten darzustellen.

**Zeitlicher Aufwand:** 15 Minuten

## **5 A tutorial: Australia for beginners SB S. 53**

**Media skills:** Ein Tutorial erstellen

**MKR NRW:** 4.1 Medienproduktion und Präsentation **KMK:** 3.1. Entwickeln und Produzieren

**Lernziel**: Bestimmte Aspekte Australiens recherchieren und vermitteln

**Tools/Anwendungen**: Adobe Spark Video, IMovie, Foto-/Video-App eines digitalen Gerätes

**Web-basierte Durchführungsoption:** Die Anwendungen **Adobe Spark Video**, **IMovie** (nur für Apple) oder die Foto- und Video-App eines digitalen Gerätes erlauben die Erstellung von Videos auf unterschiedliche Art. Mit **IMovie** können recht einfach recht professionelle Videos erstellt werden. **Adobe Spark Video** erlaubt die Erstellung von Videos mit Fotos und Textfolien. Die Bedienung der Foto- und Video-App eines digitalen Gerätes dürfte den S bekannt sein.

Nachdem die Gruppen sich auf ein Unterthema des ihnen zugeordneten großen Themas geeinigt haben, wird besprochen, wie dieses filmisch aufbereitet werden könnte. Jede Gruppe erstellt ein Skript in Form von Stichpunkten, in dem Bild- und Textmaterial beschrieben wird. Abschließend wird das Tutorial mit Hilfe der Anwendung erstellt.

**Zeitlicher Aufwand:** 90 Minuten

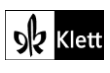